## MASTER CASE AND MEMBER CASE FILING GUIDE

**MASTER and ALL MEMBER CASES:** If a filing relates to **ALL** cases it must be filed in the Master Case **AND** spread to ALL cases. During the CM/ECF filing process proceed as shown in the examples below:

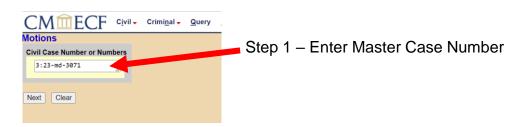

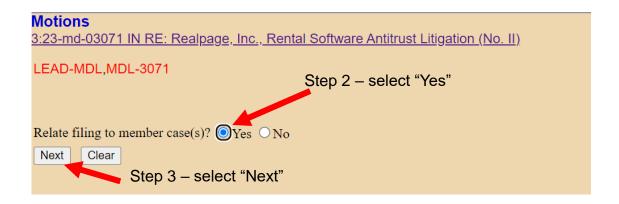

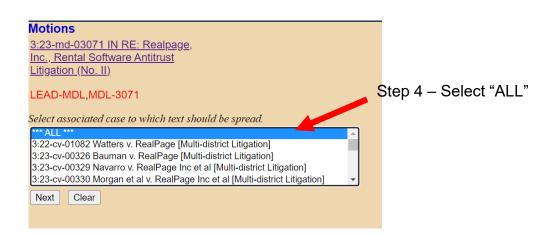

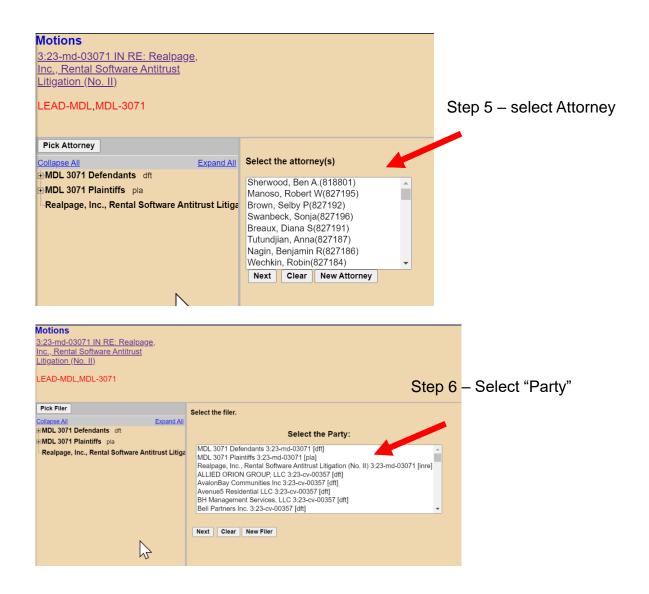

Step 7 – Continue with docketing/filing the document as prompted.

**MASTER and ONE or MORE MEMBER CASE(S):** If a filing relates to the Master Case and **one or more, but <u>NOT</u> all** member cases, it must be filed in the Master Case <u>and</u> in the Member Case(s).\*\* During the filing process in CM/ECF, proceed as shown in the examples below:

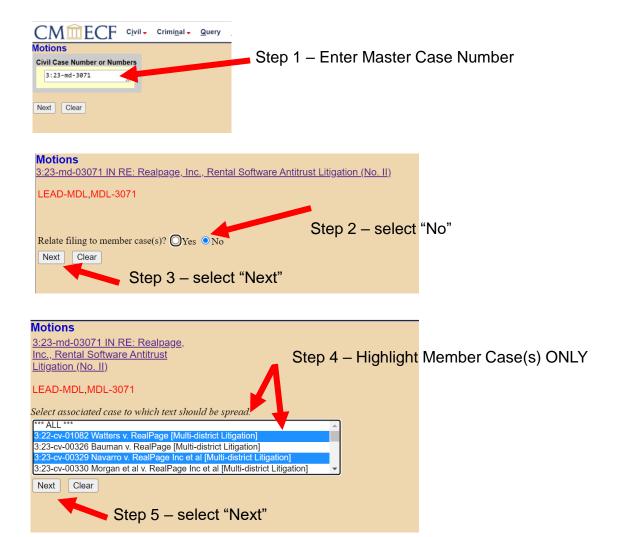

Step 6 – Continue with docketing/filing the document as prompted.

\*\*NOTE – Complaints and Answers will NOT spread in CM/ECF. As a result, these documents should be filed in the Master Case ONLY. Clerk's Office personnel will ensure these filings are copied to the appropriate Member Case(s).